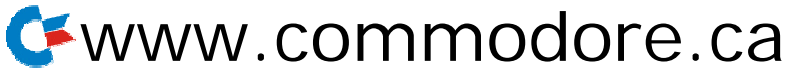

Free for personal use but you must have written permission to reproduce

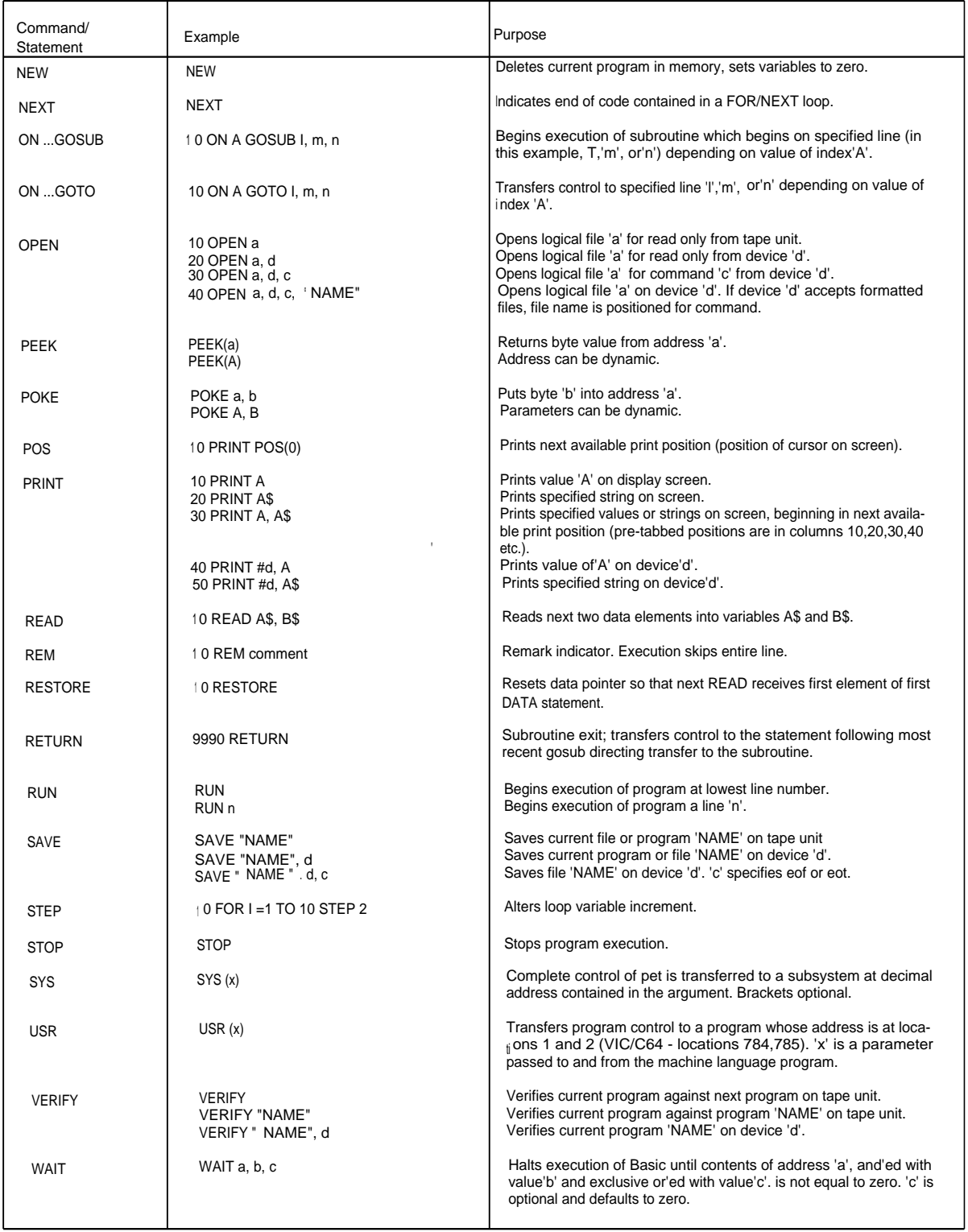

# **Arithmetic Operators**

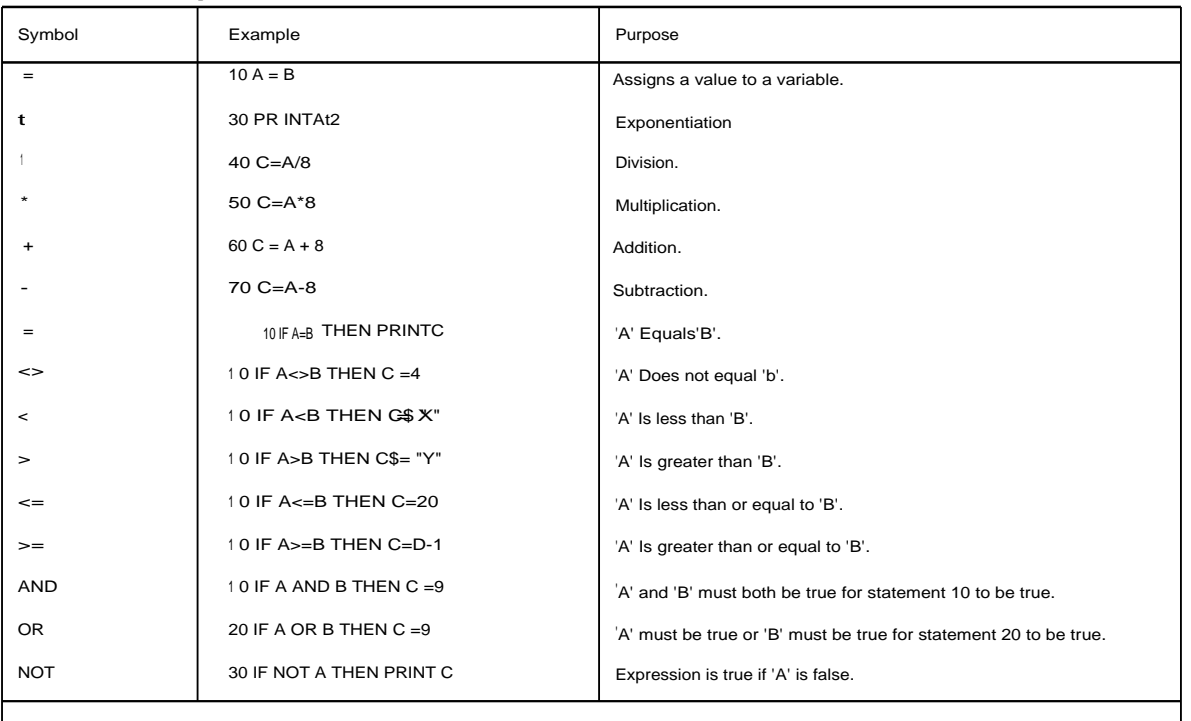

Note: the numerical values used in the evaluation of logical comparisons are: 'true' is any non-zero number and 'fals e' is zero.

## **Special Symbols**

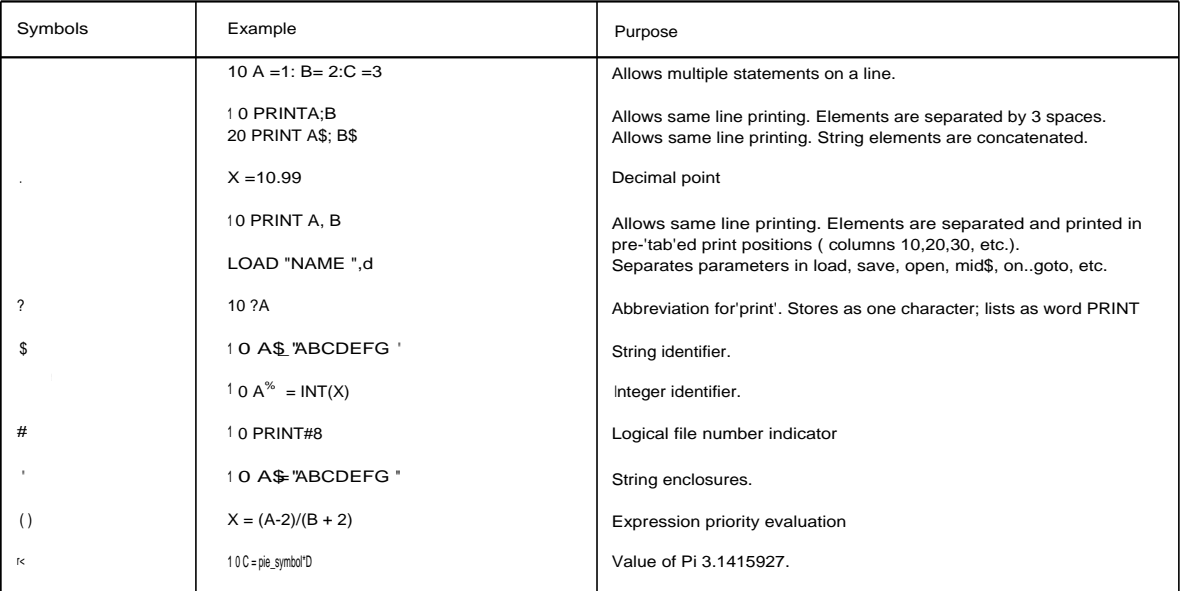

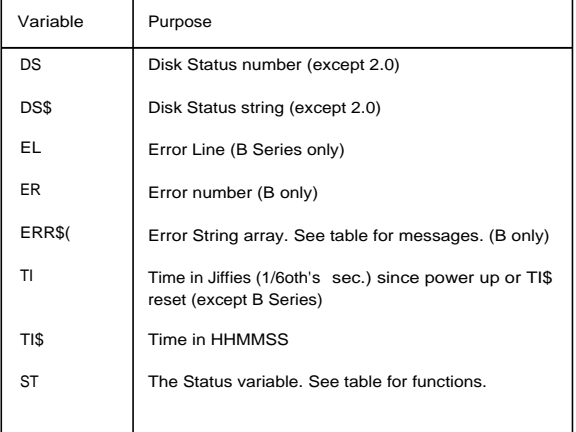

# **Reserved Variables Hierarchy of Operations**

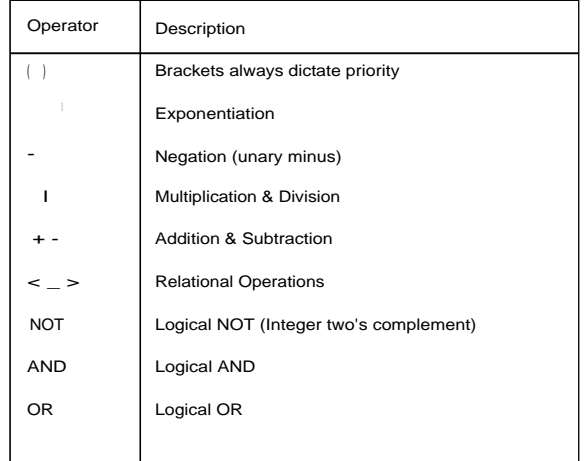

#### **Basic 4.0 Disk Commands**

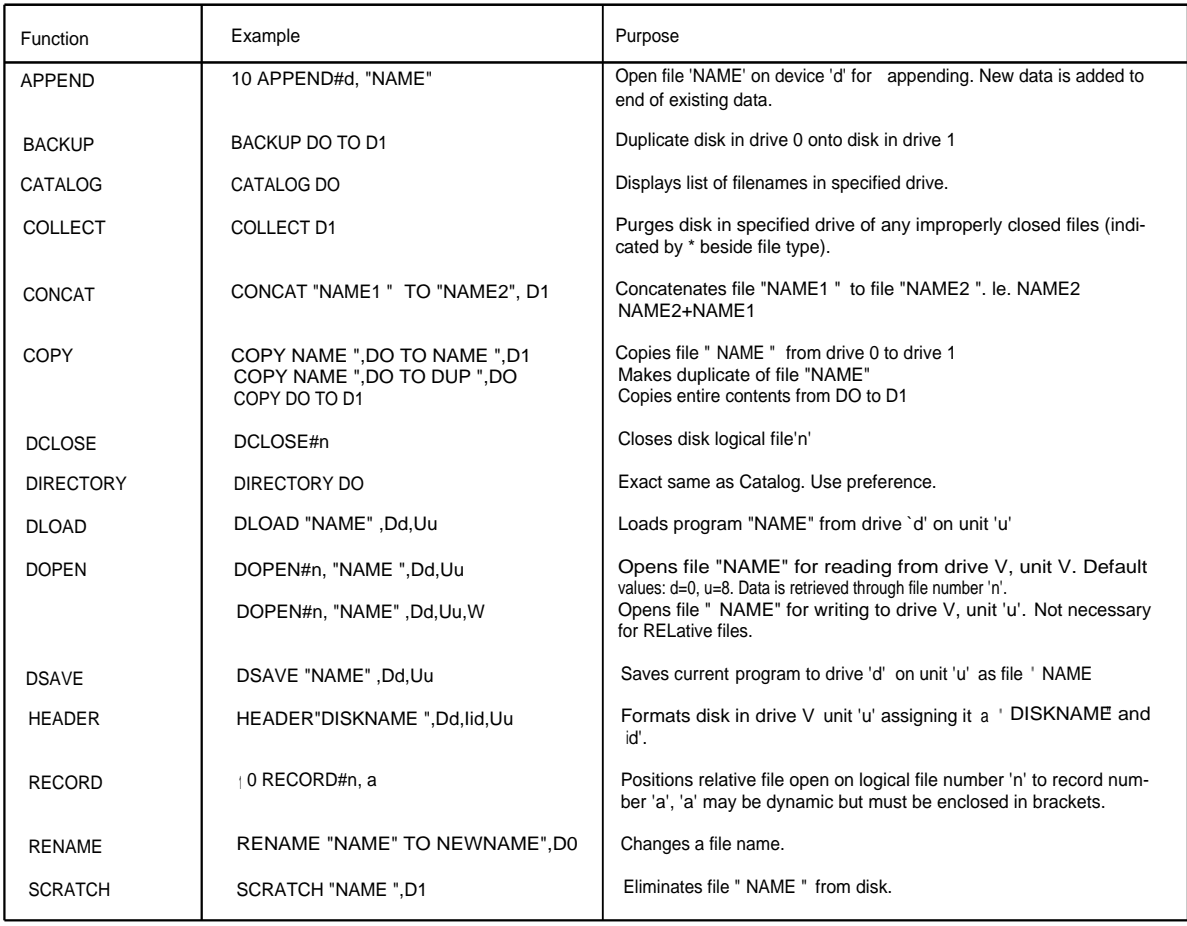

### **Additional B Series Commands**

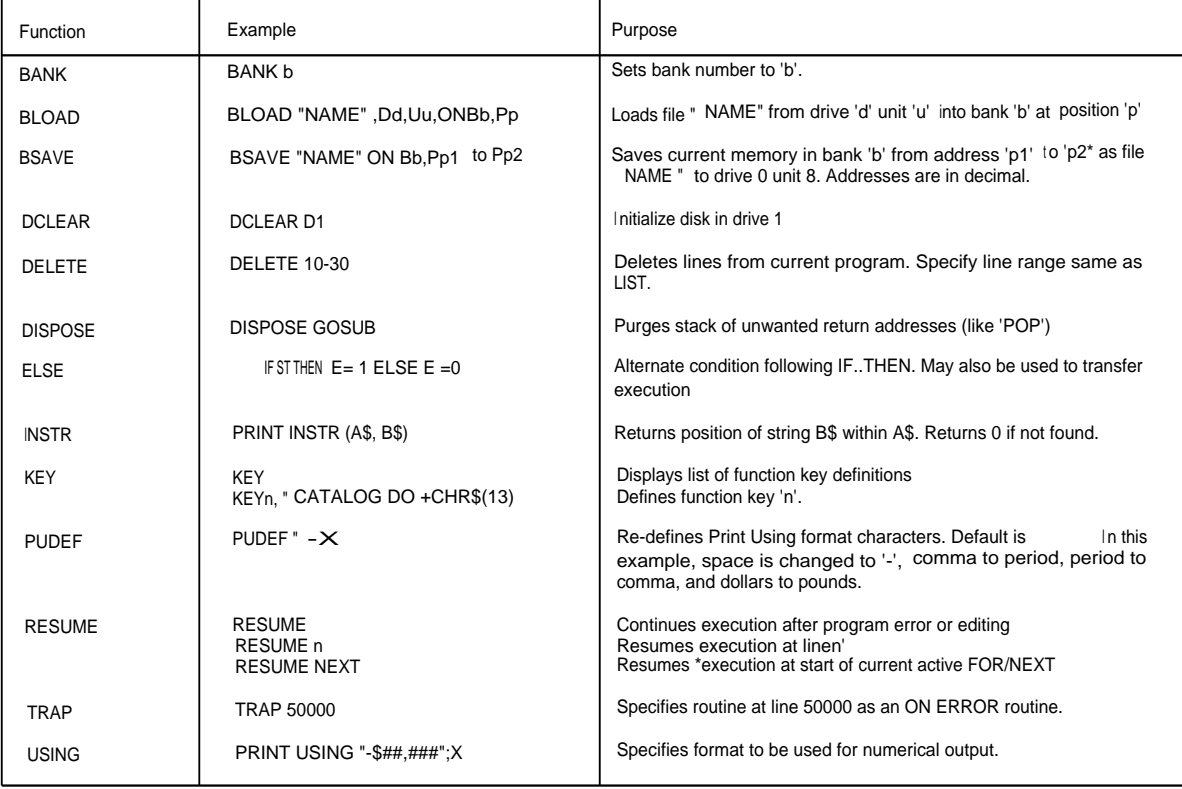

#### **String Functions**

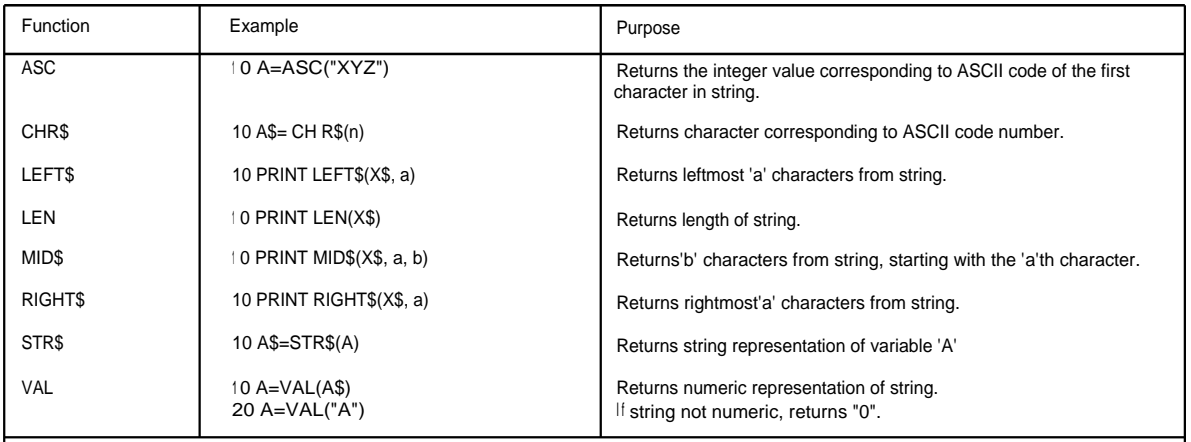

<sub>A</sub> ASC, LEN and VAL functions return numeric results. They must be used as part of any expression. Assignement statements are used here for<br>Lxamples only; other statement types may be used.

#### **Arithmetic Functions**

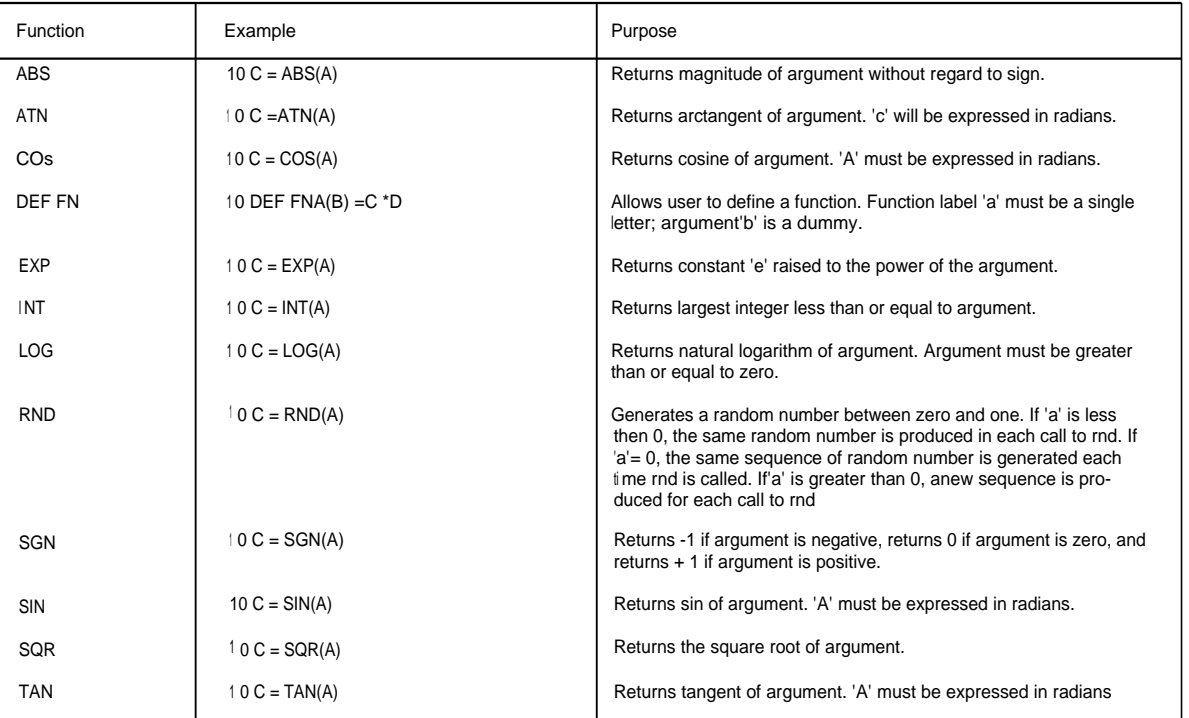

# **Mathematical Functions**

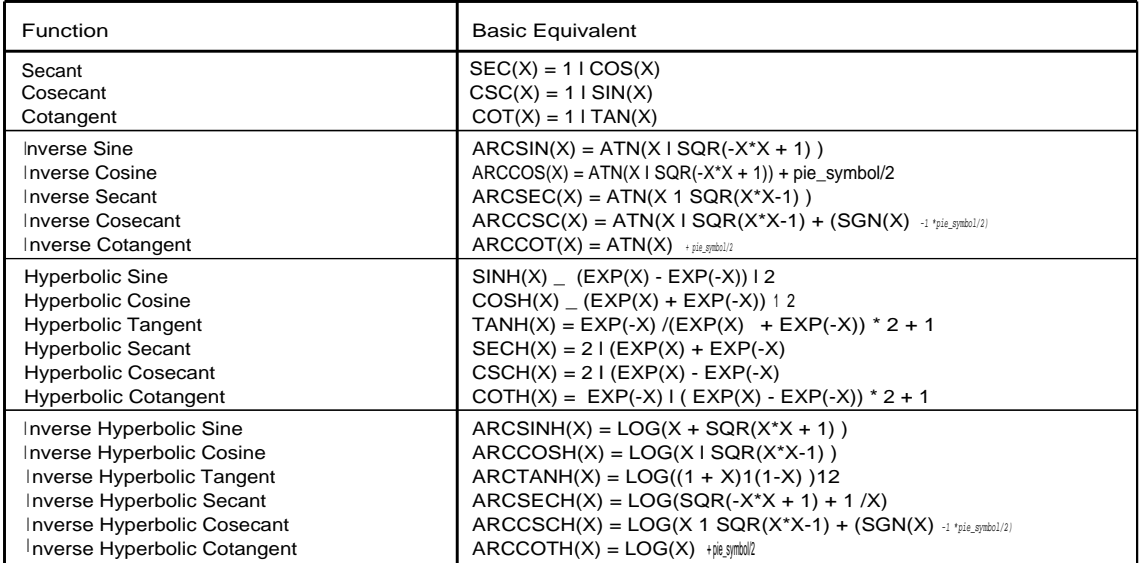